#### **BAB III**

#### **METODE PENELITIAN**

#### **3.1. Desain Penelitian**

Penelitian ini merupakan jenis penelitian kuantitatif. Metode penelitian yang digunakan dalam penelitian ini adalah metode survey verifikatif. Metode survey verifikatif adalah metode penelitian yang mengambil sampel dari suatu populasi dan menggunakan kuesioner sebagai alat pengumpul data yang pokok (Singarimbun,1995:3).

#### **3.2. Operasionalisasi Variabel**

Menurut Sugiyono (2009 : 58) "variabel penelitian adalah suatu atribut atau sifat atau nilai dari orang, obyek atau kegiatan yang mempunyai variasi tertentu yang diterapkan oleh peneliti untuk dipelajari dan kemudian ditarik kesimpulannya." Penulis memberikan batasan-batasan atas variabel yang diteliti yakni sebagai berikut:

- 1. Lingkungan Keluarga adalah kesatuan masyarakat terkecil yang terdiri dari ayah, ibu, dan anak-anak.
- 2. Minat Belajar adalah pernyataan psikis yang menunjukan seseorang untuk memusatkan perhatiannya pada kegiatan belajar dan untuk mempelajari sesuatu untuk mencapai tujuan belajar.
- 3. Prestasi Belajar adalah hasil belajar yang diperoleh siswa selama mengikuti proses belajar dapat ditunjukkan dengan nilai

| <b>VARIABEL</b>  | <b>DIMENSI</b>         | <b>INDIKATOR</b>              | <b>UKURAN</b>            | <b>SKALA</b> |
|------------------|------------------------|-------------------------------|--------------------------|--------------|
| Variabel         | Suasana                | <b>Bersih</b>                 | Tingkat kebersihan       | Interval     |
| Lingkungan       | Rumah                  |                               | rumah                    |              |
| Keluarga (X1)    |                        | Nyaman                        |                          |              |
|                  |                        | Tenang                        | Tingkat kenyamanan       |              |
|                  |                        |                               | rumah                    |              |
|                  |                        |                               | Tingkat ketenangan       |              |
|                  |                        |                               | rumah                    |              |
|                  | Fasilitas              | <b>Buku</b>                   | Tingkat ketersediaan     | Interval     |
|                  | Belajar                |                               | mempunyai buku           |              |
|                  |                        | Komputer                      | akuntansi                |              |
|                  |                        | Kalkulator                    |                          |              |
|                  |                        |                               | Tingkat ketersediaan     |              |
|                  |                        |                               | mempunyai komputer       |              |
|                  |                        |                               | di rumah                 |              |
|                  |                        |                               | Tingkat ketersediaan     |              |
|                  |                        |                               | mempunyai kalkulator     |              |
|                  |                        |                               |                          |              |
| Variabel Minat   | Perhatian<br>$\bullet$ | Disiplin                      | Tingkat kedisiplinan     | Interval     |
| Belajar $(X2)$   | dalam                  |                               | dalam belajar            |              |
|                  | Belajar                | Durasi belajar                |                          |              |
|                  |                        | Cita-cita                     | Lamanya dalam belajar    |              |
|                  |                        |                               | Tercapainya cita-cita    |              |
|                  |                        |                               |                          |              |
|                  | Perasaan               | Semangat belajar<br>$\bullet$ | Tingkat intensitas siswa | Interval     |
|                  | Senang                 |                               | bersemangat saat         |              |
|                  |                        | Konsentrasi penuh             | belajar                  |              |
|                  |                        | saat belajar                  |                          |              |
|                  |                        | Tidak merasa bosan            | Tingkat intensitas siswa |              |
|                  |                        | saat belajar                  | fokus saat belajar       |              |
|                  |                        |                               | Tingkat intensitas siswa |              |
|                  |                        |                               | bergairah saat belajar   |              |
|                  |                        |                               |                          |              |
| Variabel         | Ranah                  | Nilai UTS pada<br>$\bullet$   | Nilai UTS pada mata      | Interval     |
| Prestasi belajar | Kognitif               | mata pelajaran                | pelajaran Akuntansi      |              |
| siswa(Y)         |                        | Akuntansi                     |                          |              |
|                  |                        |                               |                          |              |

**Tabel 3.1 Operasionalisasi Variabel**

#### **3.3. Populasi dan Sampel**

#### **3.3.1 Populasi**

Setiap pelaksanaan penelitian tidak terlepas dari objek atau subjek penelitian. Melalui objek penelitian tersebut akan diperoleh variabel-variabel yang menjadi permasalahan sekaligus merupakan sumber data yang akan diteliti. Objek yang ditetapkan untuk diteliti ini disebut populasi. Menurut Sugiyono (2006:72) mengungkapkan bahwa " Populasi adalah wilayah generalisasi yang terdiri atas objek/subjek yang memiliki karakteristik tertentu yang ditetapkan oleh peneliti untuk dipelajari dan kemudian ditarik kesimpulannya".

Berdasarkan paparan tersebut, maka populasi dalam penelitian ini adalah siswa kelas XII IPS SMA Pasundan Majalaya yang mengikuti pelajaran akuntansi.

# **3.3.2 Sampel**

Menurut Arikunto (2006:117) sampel adalah sebagian atau wakil populasi yang diteliti. Sedangkan menurut Sugiyono (2006:56) "Sampel adalah sebagian anggota dari jumlah dan karakteristik yang dimiliki oleh populasi tersebut." Teknik sampling yang digunakan dalam penelitian ini adalah probability sampling dengan simple random sampling (sampel sederhana atau acak). Karena pengambilan populasi dilakukan secara acak dari populasi yang sifatnya terhingga dengan menggunakan sampel peluang tanpa memperhatikan strata yang ada dalam populasi tersebut dan bertujuan untuk mendapatkan sampel yang representatif karena setiap anggota populasi memiliki peluang yang sama untuk dipilih menjadi anggota sampel.

#### **Tabel 3.2**

| N <sub>0</sub> | <b>Kelas</b> | Jumlah siswa |  |
|----------------|--------------|--------------|--|
|                | XII IPS 1    | 32 orang     |  |
| 2              | XII IPS 2    | 46 orang     |  |
| 3              | XII IPS 3    | 46 orang     |  |
|                | XII IPS 4    | 46 orang     |  |
|                | Jumlah       | 170 orang    |  |

**Jumlah Siswa Kelas XII IPS SMA Pasundan Majalaya** 

Sumber : Dokumen SMA Pasundan Majalaya

 Dalam penentuan jumlah sampel siswa dilakukan melalui perhitungan dengan menggunakan rumus slovin sebagai berikut:

$$
n = \frac{N}{1 + Ne^2}
$$

(Riduwan,2005:65)

Keterangan:

- n = Ukuran sampel keseluruhan
- $N =$ Ukuran populasi
- e = Persen kelonggaran ketidaktelitian karena kesalahan (5%)

Dengan menggunakan rumus tersebut, maka didapat sampel siswa sebagai berikut :

$$
n = \frac{N}{1 + Ne^2}
$$

$$
n = \frac{170}{1 + 170 \times (5\%)^2}
$$

$$
n = \frac{170}{1 + 170 \times 0.0025}
$$

$$
n = \frac{170}{1 + 0.425}
$$

$$
n = 119.2982456
$$

$$
n = 120
$$

Dari perhitungan di atas, maka ukuran sampel minimal dalam penelitian ini adalah 120 orang. Seperti diungkap oleh Arikunto (2002 : 12), bahwa : Dalam suatu penelitian, jika populasi yang akan diteliti jumlahnya kurang dari 100, maka lebih baik diambil semua, sehingga penelitiannya merupakan penelitian poplasi. Tetapi, jika jumlahnya besar maka dimungkinkan untuk tidak meneliti keseluruhan populasi yang disebabkan oleh beberapa faktor, diantaranya biaya, tenaga dan waktu yang tersedia.

Cara mengetahui besarnya proposionalitas sampel yang dapat diambil dalam penelitian ini, maka digunakan rumus sebagai berikut:

 $\frac{Ni}{N}$ x n

ERPU

(Riduwan, 2004:22)

R

#### Keterangan :

- ni : Jumlah sampel menurut kelas
- n : Jumlah sampel seluruh
- Ni : Jumlah populasi menurut kelas
- N : Jumlah populasi seluruhnya

Perhitungannya dapat dilihat dalam tabel sebagai berikut:

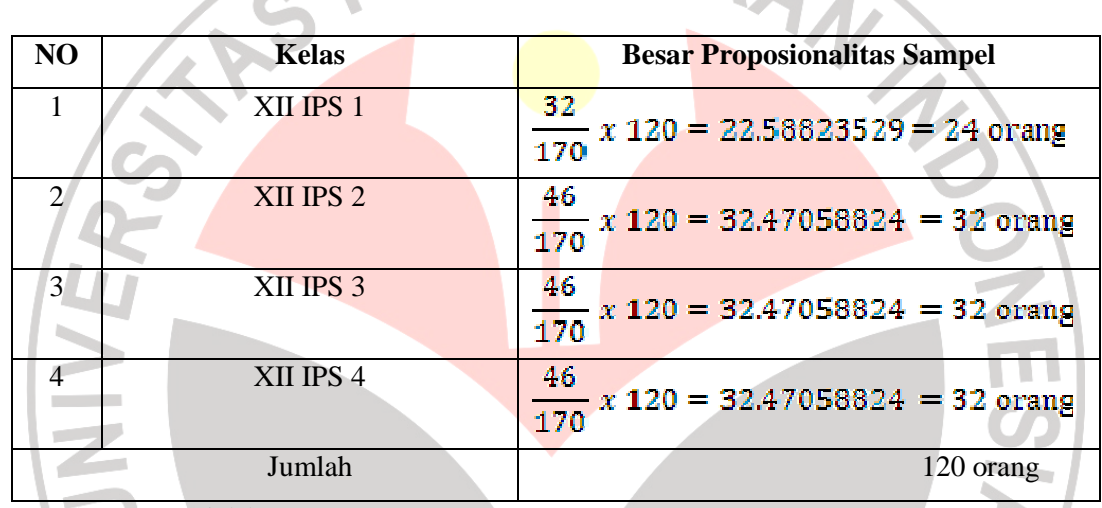

# **Proposionalitas Sampel**

**Tabel 3.3** 

Sumber : Data Diolah

Dari 170 siswa akan diambil sampel sebanyak 120 siswa dengan cara random. KAP

# **3.3.3 Teknik Pengambilan Sampel**

Sebelum penyebaran angket dilakukan, sampel yang akan menerima angket harus dikocok/diundi terlebih dahulu sesuai dengan jumlah angket yang akan disebar agar adil. Berikut prosedur pengambilan sampling secara random:

- 1. Daftarkan nama satuan sampling
- 2. Beri nomor urut semua satuan sampling
- 3. Nomor urut satuan sampling ditulis pada lembaran-lembaran kertas berukuran kecil
- 4. Gulung kertas-kertas tersebut
- 5. Ambil gulungan kertas tersebut satu persatu dari kotak sampai mencapai sejumlah ukuran sampel yang diinginkan

Dari hasil prosedur pengambilan sampling sacara random diatas maka akan diperoleh sampel dari tiap kelas sebagai berikut:

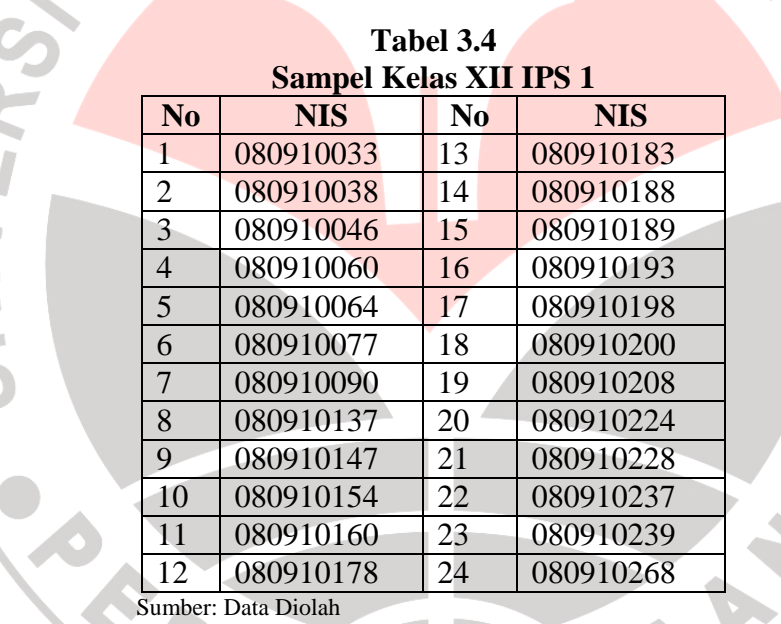

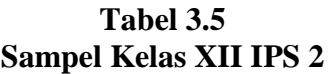

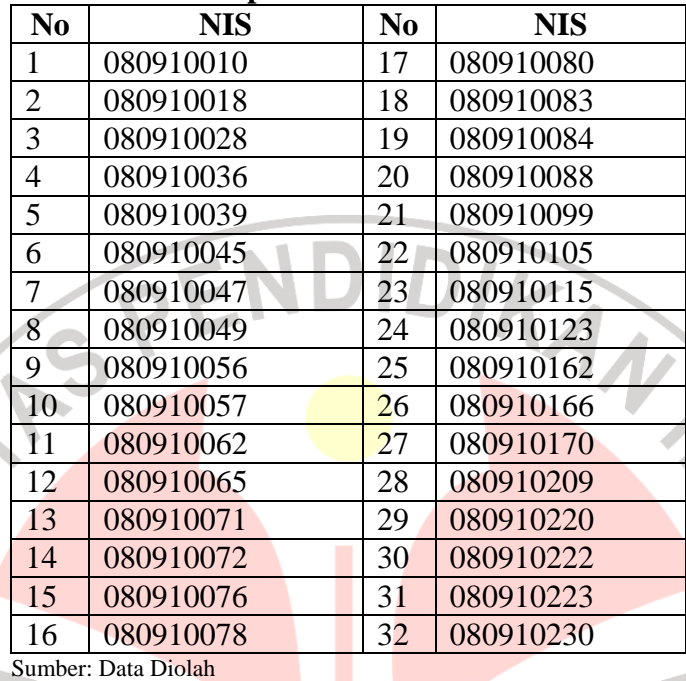

M

<u>L</u> a,  $\sim$ 

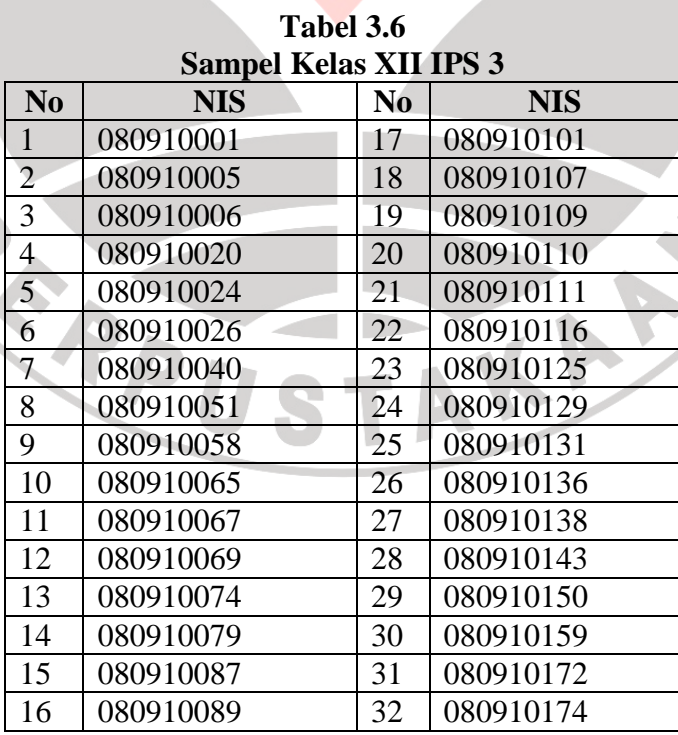

Sumber: Data Diolah

 $\mathbf{u}$ 

| N <sub>0</sub>      | <b>NIS</b> | N <sub>0</sub> | <b>NIS</b> |  |  |  |
|---------------------|------------|----------------|------------|--|--|--|
| $\mathbf{1}$        | 080910012  | 17             | 080910149  |  |  |  |
| $\overline{2}$      | 080910029  | 18             | 080910152  |  |  |  |
| 3                   | 080910031  | 19             | 080910153  |  |  |  |
| 4                   | 080910035  | 20             | 080910155  |  |  |  |
| 5                   | 080910044  | 21             | 080910161  |  |  |  |
| 6                   | 080910048  | 22             | 080910164  |  |  |  |
| $\overline{7}$      | 080910055  | 23             | 080910173  |  |  |  |
| 8                   | 080910068  | 24             | 080910180  |  |  |  |
| 9                   | 080910070  | 25             | 080910185  |  |  |  |
| 10                  | 080910096  | 26             | 080910205  |  |  |  |
| 11                  | 080910098  | 27             | 080910217  |  |  |  |
| 12                  | 080910102  | 28             | 080910218  |  |  |  |
| 13                  | 080910118  | 29             | 080910219  |  |  |  |
| 14                  | 080910122  | 30             | 080910222  |  |  |  |
| 15                  | 080910134  | 31             | 080910232  |  |  |  |
| 16                  | 080910146  | 32             | 080910243  |  |  |  |
| Cumbor: Dota Diolah |            |                |            |  |  |  |

**Tabel 3.7 Sampel Kelas XII IPS 4** 

Sumber: Data Diolah

# **3.4. Teknik Pengumpulan Data**

Metode pengumpulan data merupakan salah satu kegiatan yang dirumuskan secara tetap. Hal ini dimaksudkan agar data yang diperoleh benar benar akurat. Untuk memperoleh data yang diperlukan dalam penelitian ini metode yang digunakan adalah sebagai berikut:

# **3.4.1 Kuesioner**

Menurut Sugiyono (2008 : 199) "Kuesioner merupakan teknik pengumpulan data yang dilakukan dengan cara memberi seperangkat pertanyaan atau pernyataan tertulis kepada responden untuk dijawabnya".

Kuesioner yaitu pertanyaan-pertanyaan dalam bentuk tertulis yang langsung diberikan pada responden. Jenis responden yang digunakan yaitu kuesioner tertutup. Kuesioner tertutup berbentuk skala sikap yang sudah disediakan jawabannya sehingga responden tinggal memilih alternatif jawaban sesuai dengan pendapatnya.

Pemberian skor untuk setiap item pertanyaan yang ada menggunakan Skala Numerikal. Menurut Sekaran (2006 : 33) Skala Numerikal (*numerical scale*) mirip dengan skala diferensial semantik, dengan perbedaan dalam hal nomor pada skala 5 titik atau 7 titik disediakan, dengan kata sifat berkutub dua pada ujung keduanya. Ini merupakan skala interval, dengan susunan berikut :

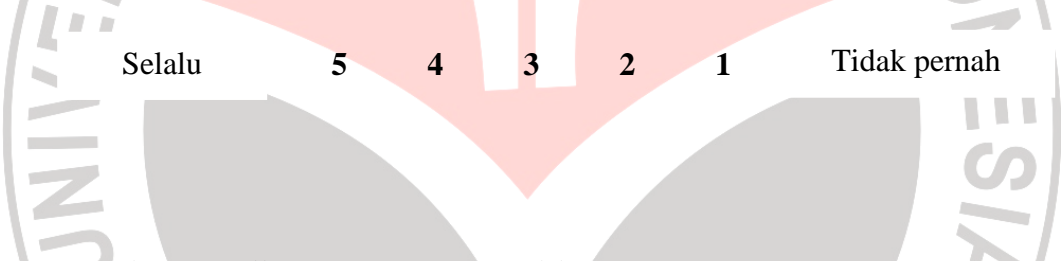

# **3.5. Teknik Pengujian Instrumen Penelitian**

Dalam suatu penelitian kualitas alat pengumpul data atau instrumen penelitian akan menentukan data yang dikumpulkan dan kualitas itu menentukan kualitas penelitian. Instrumen penelitian yang digunakan dalam penelitian ini adalah angket tentang pengaruh faktor lingkungan keluarga dan minat belajar terhadap prestasi belajar pada mata pelajaran akuntansi di SMA Pasundan Majalaya.

Agar hasil penelitian tidak bias dan diragukan kebenarannya maka instrumen sebagai alat pengukuran variabel penelitian harus memenuhi dua syarat utama yaitu instrumen tersebut harus valid (sahih) dan reliabel (dapat dipercaya).

Untuk itulah terhadap kuesioner atau angket yang diberikan kepada responden dalam penelitian ini ada dua macam pengujian yaitu pengujian validitas data dan pengujian reliabilitas data.

# **3.5.1 Uji Validitas Data**

"Validitas adalah suatu ukuran yang menunjukan tingkat keandalan atau keahlian suatu alat ukur." (Arikunto, 2006:63). Alat ukur yang kurang valid berarti memiliki validitas rendah.

Untuk menguji validitas alat ukur, terlebih dahulu dicari harga korelasi antara bagian-bagian dari alat ukur secara keseluruhan dengan cara mengkorelasikan setiap butir alat ukur dengan skor total yang merupakan jumlah tiap skor butir dengan menggunakan rumus *Pearson Product Moment* adalah:

 $(\Sigma X | \Sigma Y)$ 

( Arikunto, 2007 : 72).

 ${\sqrt{{\rm N}\Sigma \hat{{\rm X}}^2\left({\rm \Sigma X}\right)^2\left({\rm N}\Sigma \hat{{\rm Y}}^2\left({\rm \Sigma Y}\right)^2\right)}}$ 

Ν∑ΧΥ– (ΣΧ)(ΣΥ)

# Keterangan :

 $r_{xy}$  = Koefisien Korelasi Pearson

P

D

 $r_{xy}$ =

- $N =$ banyaknya sampel
- $\sum X$  = jumlah skor item
- $\sum Y$  = jumlah skor total
- $\sum XY$  = jumlah perkalian skor item dengan skor total
- $\sum X^2$  = jumlah kuadrat skor item
- $\Sigma Y^2$  = jumlah kuadrat skor total

Untuk menentukan valid atau tidaknya butir soal dilihat nilai  $r_{xy}$ . Batas nilai rxy dianggap valid adalah 0,30. Seperti yang dikatakan oleh Masrun (dalam Sugiyono, 2009: 188) bahwa:

Item yang mempunyai korelasi positif dengan kriterium (skor total) serta korelasi yang tinggi, menunjukkan bahwa item tersebut mempunyai validitas yang tinggi pula. Biasanya syarat minimum untuk dianggap memenuhi syarat adalah kalau  $r > 0.3$ .

Sehingga, jika korelasi antar butir dengan skor total kurang dari 0,3 maka butir dalam instrument tersebut dinyatakan tidak valid. Intrumen yang tidak valid akan dihilangkan.

Dalam penelitian ini, untuk menguji validitas soal peneliti menggunakan

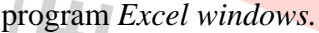

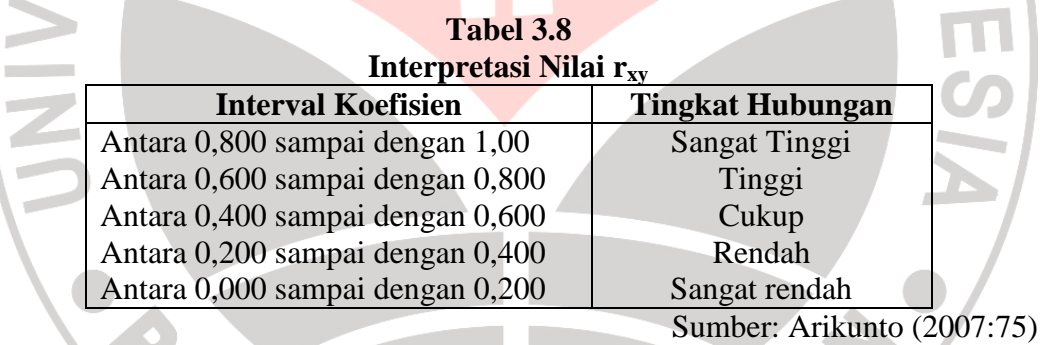

# **3.5.2 Reliabilitas**

Reliabilitas menunjukan suatu pengertian bahwa suatu instrumen cukup dapat dipercaya untuk digunakan sebagai alat pengumpul data. Instrumen yang baik adalah instrumen yang dapat dengan ajeg memberikan data yang sesuai dengan kenyataan.

Untuk menguji reliabilitas angket ini, digunakan metode Alpha  $(r_{11})$ dengan rumus dan langkah perhitungan sebagai berikut:

Langkah 1: Mencari varian tiap butir

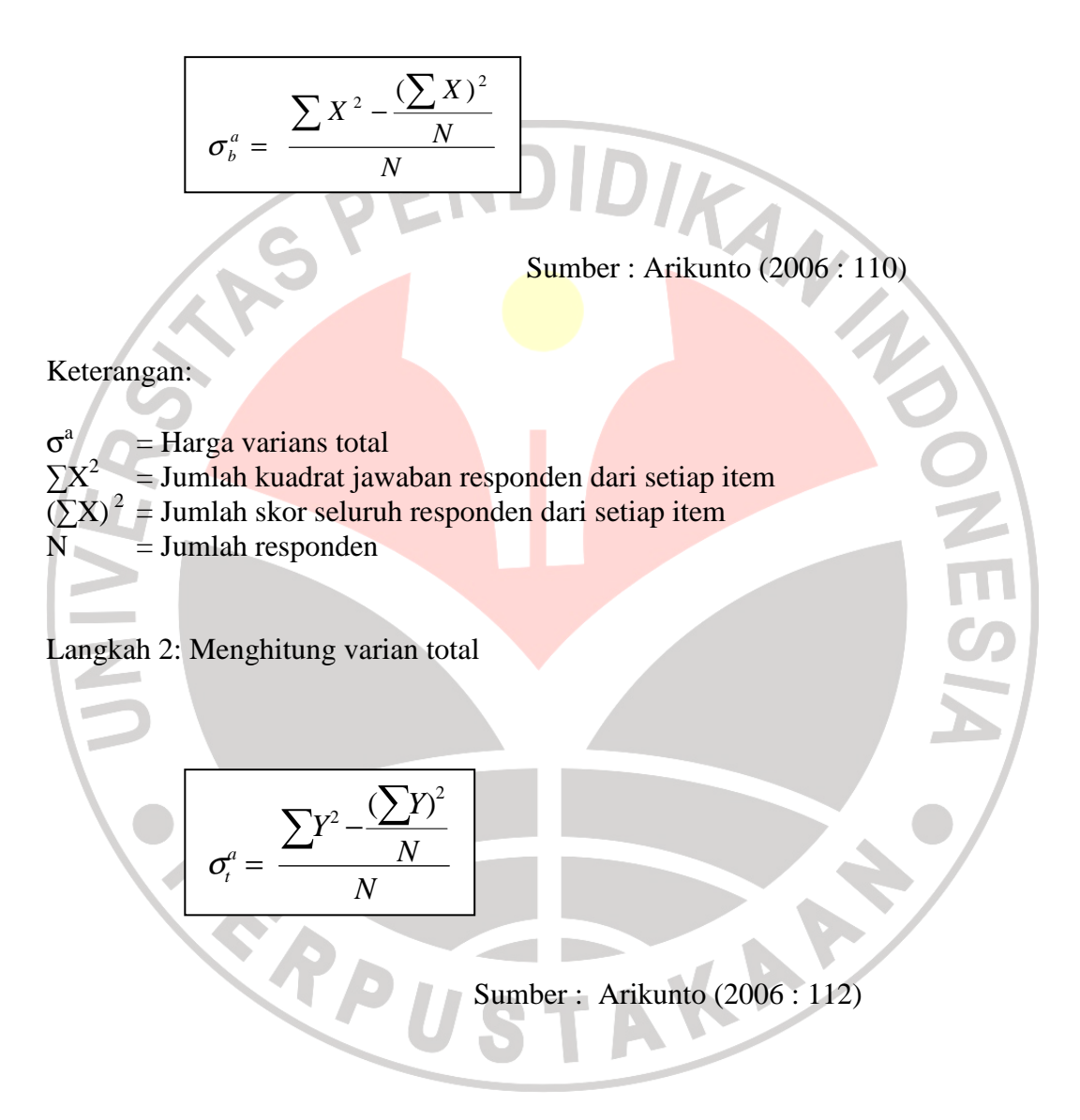

Keterangan :

 $\sigma^a$  = Harga varians total  $\sum X^2$  = Jumlah kuadrat jawaban responden dari setiap item  $(\sum X)^2$  = Jumlah skor seluruh responden dari setiap item  $=$  Jumlah responden

#### Langkah 3: Menghitung reliabilitas instrumen dengan rumus Alpha

$$
r_{11} = \frac{k}{k-1} \left\{ 1 - \frac{\sum \sigma_b^2}{\sigma^2} \right\}
$$

Keterangan :

 $r_{11}$  = Reliabilitas angket  $k =$  Banyak item/ butir angket

 $\sigma^3$ Harga varian item

σ a = Harga varians total

Setelah diperoleh nilai rxy selanjutnya dikonsultasikan dengan nilai rtabel dengan taraf signifikan 5 %. Jika didapatkan nilai  $r_{xy}$  hitung >  $r_{table}$ , maka butir instrumen dapat dikatakan reliabel, akan tetapi sebelumnya jika nilai  $r_{xy} < r_{table}$ maka dikatakan bahwa instrumen tersebut tidak reliabel. ( Arikunto,2002:147).

Sumber : Arikunto (2006 : 112)

 $\mathcal{A}$ 

Dalam penelitian ini, untuk perhitungan reliabilitas, peneliti menggunakan bantuan *software Excell Windows*.

#### **3.6. Teknik Analisis Data dan Pengujian Hipotesis**

#### **3.6.1 Uji Normalitas**

Uji normalitas digunakan untuk menguji apakah data yang akan diuji berditribusi normal atau tidak. Apabila data berditribusi normal maka statistik yang digunakan adalah statistik parametrik. Akan tetapi apabila data tidak berdistribusi normal maka statistik yang digunakan adalah statistik nonparametrik. Dalam pengolahan uji normalitas ini penulis menggunakan SPSS V.17 *for windows.*

 Uji normalitas dapat dilihat dari grafik plot linier dan histogram. Grafik histogram menunjukkan pola yang mendekati bentuk bel dan plot linier memperlihatkan data yang bergerak mengikuti garis linier diagonal sehingga dapat disimpulkan bahwa data berdistribusi normal dan memenuhi asumsi normalitas. Dapat dilihat dari Q-Q plot dimana jika data tersebar mengikuti garis normal, maka data tersebut berdistribusi normal. Menurut Imam Ghazali (dalam Hidayah 2006:51) bahwa:

Salah satu cara termudah untuk melihat normalitas residual adalah dengan melihat grafik histogram yang membandingkan antara data observasi dengan distribusi yang mendekati distribusi normal. Namun ada metode yang lebih handal yaitu dengan melihat normal probability plot yang membandingkan distribusi kumulatif dari distribusi normal. Distribusi normal akan membentuk satu garis lurus diagonal, dan ploting data residual akan dibandingkan dengan garis diagonal. Jika distribusi data residual normal, maka garis yang menggambarkan data sesungguhnya akan mengikuti garis diagonalnya.

Grafik histogram menunjukkan pola yang mendekati bentuk bel dan plot linier memperlihatkan data yang bergerak mengikuti garis linear diagonal sehingga dapat disimpulkan bahwa data berdistribusi normal dan memenuhi asumsi normalitas. Dapat dilihat dari Q-Q plot dimana jika data tersebar mengikuti garis normal, maka data tersebut berdistribusi normal.

Dalam hal ini penulis menggunakan *SPSS* 17 untuk mengolah data dengan

tahap-tahap sebagai berikut:

- 1. Buka submenu *descriptive statistics* pada menu *analize*, pilih *explorer*
- 2. Setelah itu akan muncul kotak dialog *explore*. Masukan variabel rata-rata ke kotak *dependent list*
- 3. Pada pilihan, aktifkan pilihan *plots*
- 4. Klik tombol plots sehingga muncul kotak *dialog explore: plots*
- 5. Pada pilihan *boxplots*, aktifkan pilihan *none*
- 6. Aktifkan pilihan *normally plots with test*, lalu klik *continue*
- 7. Setelah itu akan kembali ke kotak *dialog explore: plots,* klik *ok*

# **3.6.2. Koefisien Korelasi**

Analisis korelasi digunakan untuk mengetahui bagaimana pengaruh yang timbul diantara dua variabel yaitu variabel bebas dan variabel terikat, yang dilambangkan dengan r. Dalam penelitian ini penulis menggunakan koefisien korelasi parsial.

• Untuk menentukan koefisien korelasi parsial antara variabel Y (prestasi belajar) dan variabel X1 (Lingkungan Keluarga) dengan menganggap variabel X2 (Minat Belajar) tetap, maka rumus yang digunakan sebagai berikut: **QT** 

$$
rx2(x1y) = \frac{r x1 y - rx2y rx1x2}{\sqrt{(1 - r^2 x2y) - (1 - r^2 x1x2)}}
$$

(Riduwan, 2005:233)

• Untuk menentukan koefisien korelasi parsial antara variabel Y (prestasi belajar) dan variabel X2 (Minat Belajar) dengan menganggap variabel X1

(Lingkungan Keluarga) tetap, maka rumus yang digunakan sebagai berikut:

$$
rx1(x2y) = \frac{rx2y - rx1y\,rx1x2}{\sqrt{(1 - r^2x1y) - (1 - r^2x1x2)}}
$$

(Riduwan, 2005:233)

Untuk membantu perhitungan koefisien korelasi diatas, penulis menggunakan bantuan program SPSS V.17 *for windows.* 

• Untuk mengetahui pengaruh lingkungan keluarga dan minat belajar dengan prestasi belajar siswa

Untuk mengetahui korelasi ganda antara lingkungan keluarga dan minat belajar terhadap prestasi belajar secara bersama-sama menggunakan rumus:

$$
R_{X_1X_2Y} = \sqrt{\frac{r^2_{X_1Y} + r^2_{X_2Y} - 2.r_{X_1Y}.r_{X_2Y}.r_{X_1X_2}}{1 - r^2_{X_1X_2}}}
$$

(Riduwan, 2010:236)

# **3.6.3. Koefisien Determinasi**

Untuk mengetahui seberapa besar pengaruh variabel X secara parsial terhadap variabel Y, maka digunakan rumus koefisien determinasi sebagai berikut:

• Besarnya pengaruh variabel X1 (lingkungan keluarga) terhadap variabel Y

(prestasi belajar) dimana minat belajar (variabel X2) dianggap tetap

$$
Kd = r^2x2(x1y) \times 100\%
$$

(Sudjana1997: 246)

• Besarnya pengaruh variabel X2 (minat belajar) terhadap variabel Y (prestasi belajar) dimana lingkungan keluarga (variabel X1)

$$
Kd = r^2x1(x2y) \times 100\%
$$

(Sudjana 1997:246)

• Besarnya pengaruh lingkungan keluarga dan minat belajar terhadap prestasi belajar secara bersama-sama

 $Kd = r^2x1(x2y) \times 100\%$ 

(Sudjana1997:246)

# **3.6.4. Uji t**

Untuk menguji hipotesis, maka dilakukan uji t, dimana untuk menguji hipotesis secara parsial dapat dihitung dengan menggunakan rumus:

$$
t_{\text{hitung}} = \frac{rp\sqrt{n-3}}{\sqrt{1-r^2}p}
$$

(Sugiyono, 2006:222)

Setelah diperoleh t hitung, selanjutnya bandingkan dengan t tabel dengan  $\alpha$ 0,05. Adapun kriterianya yaitu sebagi berikut:

 $H_a$  diterima dan  $H_0$  ditolak jika t hitung > t tabel

Ha ditolak dan  $\rm H_{0}$  diterima jika t $_{\rm{hitung}} < t_{\rm{ \; table}}$ 

Artinya : apabila t  $h_{\text{itump}} > t$  tabel maka koefisien korelasi parsial tersebut signifikan dan menunjukkan adanya pengaruh secara parsial antara variabel terikat *(dependent)* dengan variabel bebas *(independent)*, atau sebaliknya jika t hitung < t tabel maka koefisien korelasi parsial tersebut tidak signifikan dan menunjukkan tidak ada pengaruh secara parsial antara variabel terikat (*dependent*) dengan variabel bebas (*independent*).

# **3.6.5. Uji F**

Untuk menguji hipotesis yang menyatakan bahwa variabel lingkungan keluarga dan miant belajar secara keseluruhan mempengaruhi prestasi belajar dapat dihitung menggunakan rumus:

$$
F_{hitung} = \frac{R^2}{\frac{k}{(1 - R^2)}} \frac{1}{(n - k - 1)}
$$

(Riduwan, 2010:238)

 $\boldsymbol{\mathcal{A}}$ 

Setelah diperoleh F  $_{\text{hitung}}$ , selanjutnya bandingkan dengan F  $_{\text{table}}$  dengan  $\alpha$ 0,05. Adapun kriterianya yaitu sebagi berikut:

 $H_a$  diterima dan  $H_0$  ditolak jika  $F_{\text{hitung}} > F_{\text{table}}$ 

Ha ditolak dan  $H_0$  diterima jika  $F_{\text{hitung}} < F_{\text{table}}$ 

Artinya : apabila F hitung  $\frac{1}{2}$  F tabel maka variabel lingkungan keluarga dan minat belajar secara keseluruhan mempengaruhi prestasi belajar signifikan, atau sebaliknya jika F hitung < F tabel maka secara keseluruhan antara lingkungan keluarga dan minat belajar terhadap prestasi belajar tersebut tidak signifikan.